# **dolfin\_navier\_scipy Documentation** *Release 1.0*

**highlando**

**May 04, 2017**

# **Contents**

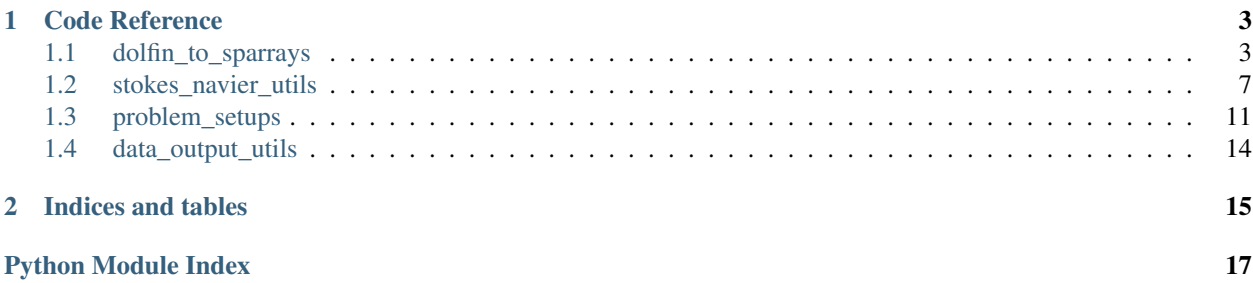

The package *dolfin\_navier\_scipy (dns)* provides an interface between *scipy* and *FEniCS* in view of solving Navier-Stokes Equations. *FEniCS* is used to perform a Finite Element discretization of the equations. The assembled coefficients are exported as sparse matrices for use in *scipy*. Nonlinear and time-dependent parts are evaluated and assembled on demand. Visualization is done via the *FEniCS* interface to *paraview*.

Contents:

# CHAPTER 1

### Code Reference

### <span id="page-6-2"></span><span id="page-6-1"></span><span id="page-6-0"></span>**dolfin\_to\_sparrays**

dolfin\_to\_sparrays.**ass\_convmat\_asmatquad**(*W=None*, *invindsw=None*) assemble the convection matrix H, so that  $N(v)v = H[v, v]$ 

for the inner nodes.

### **Notes**

Implemented only for 2D problems

dolfin\_to\_sparrays.**get\_stokessysmats**(*V*, *Q*, *nu=None*, *bccontrol=False*, *cbclist=None*, *cb-*

*shapefuns=None*) Assembles the system matrices for Stokes equation

in mixed FEM formulation, namely

$$
\begin{bmatrix} A & -J' \\ J & 0 \end{bmatrix} : V \times Q \to V' \times Q'
$$

as the discrete representation of

$$
\begin{bmatrix} -\Delta & \text{grad} \\ \text{div} & 0 \end{bmatrix}
$$

plus the velocity and pressure mass matrices

for a given trial and test space  $W = V^* Q$  not considering boundary conditions.

Parameters V : dolfin. VectorFunctionSpace

Fenics VectorFunctionSpace for the velocity

Q : dolfin.FunctionSpace

Fenics FunctionSpace for the pressure

#### <span id="page-7-0"></span>nu : float, optional

viscosity parameter - defaults to 1

### bccontrol : boolean, optional

whether boundary control (via penalized Robin conditions) is applied, defaults to *False*

#### cbclist : list, optional

list of dolfin's Subdomain classes describing the control boundaries

### cbshapefuns : list, optional

list of spatial shape functions of the control boundaries

### Returns stokesmats, dictionary :

#### a dictionary with the following keys:

- M: the mass matrix of the velocity space,
- A: the stiffness matrix  $\nu \int_{\Omega} (\nabla \phi_i, \nabla \phi_j)$
- JT: the gradient matrix,
- J: the divergence matrix, and
- MP: the mass matrix of the pressure space
- Apbc: (N, N) sparse matrix, the contribution of the Robin conditions to *A*  $\nu \int_{\Gamma} (\phi_i, \phi_j)$
- Bpbc: (N, k) sparse matrix, the input matrix of the Robin conditions  $\nu \int_{\Gamma} (\phi_i, g_k)$ , where  $g_k$  is the shape function associated with the j-th control boundary segment

dolfin\_to\_sparrays.**get\_convmats**(*u0\_dolfun=None*, *u0\_vec=None*, *V=None*, *invinds=None*, *diribcs=None*)

returns the matrices related to the linearized convection

where u\_0 is the linearization point

**Returns N1** :  $(N,N)$  sparse matrix

representing  $(u_0 \cdot \nabla)u$ 

N<sub>2</sub> : (N,N) sparse matrix

representing  $(u \cdot \nabla)u_0$ 

 $f**v**$  :  $(N,1)$  array

representing  $(u_0 \cdot \nabla)u_0$ 

### See also:

**[stokes\\_navier\\_utils.get\\_v\\_conv\\_conts](#page-10-1)** the convection contributions reduced to the inner nodes

dolfin\_to\_sparrays.**get\_curfv**(*V*, *fv*, *invinds*, *tcur*) get the fv at innernotes at t=tcur

dolfin\_to\_sparrays.**get\_convvec**(*u0\_dolfun=None*, *V=None*, *u0\_vec=None*, *femp=None*, *diribcs=None*, *invinds=None*) return the convection vector e.g. for explicit schemes

given a dolfin function or the coefficient vector

### <span id="page-8-0"></span>dolfin\_to\_sparrays.**condense\_sysmatsbybcs**(*stms*, *velbcs*) resolve the Dirichlet BCs and condense the system matrices

to the inner nodes

### Parameters stms: dict :

### of the stokes matrices with the keys

- M: the mass matrix of the velocity space,
- A: the stiffness matrix,
- JT: the gradient matrix,
- J: the divergence matrix, and
- MP: the mass matrix of the pressure space

### velbcs : list

of dolfin Dirichlet boundary conditions for the velocity

#### Returns stokesmatsc : dict

### a dictionary of the condensed matrices:

- M: the mass matrix of the velocity space,
- A: the stiffness matrix,
- JT: the gradient matrix, and
- J: the divergence matrix
- MP: the mass matrix of the pressure space

### rhsvecsb : dict

#### a dictionary of the contributions of the boundary data to the rhs:

- fv: contribution to momentum equation,
- fp: contribution to continuity equation
- invinds : (N,) array

vector of indices of the inner nodes

### $\textbf{bcinds} : (K)$  array

vector of indices of the boundary nodes

**bcvals** :  $(K<sub>n</sub>)$  array

vector of the values of the boundary nodes

dolfin\_to\_sparrays.**condense\_velmatsbybcs**(*A*, *velbcs*, *return\_bcinfo=False*) resolve the Dirichlet BCs, condense velocity related matrices

to the inner nodes, and compute the rhs contribution This is necessary when, e.g., the convection matrix changes with time

**Parameters**  $A : (N,N)$  sparse matrix

coefficient matrix for the velocity

velbcs : list

of dolfin *dolfin* Dirichlet boundary conditions for the velocity

<span id="page-9-1"></span>return bcinfo : boolean, optional

if *True* a dict with the inner and the boundary indices is returned, defaults to *False*

#### **Returns Ac** :  $(K, K)$  sparse matrix

the condensed velocity matrix

 $f$ vbc:  $(K, 1)$  array

the contribution to the rhs of the momentum equation

### dict, on demand :

### with the keys

- ininds: indices of the inner nodes
- bcinds: indices of the boundary nodes

dolfin\_to\_sparrays.**expand\_vp\_dolfunc**(*V=None*, *Q=None*, *invinds=None*, *diribcs=None*, *vp=None*, *vc=None*, *pc=None*, *ppin=-1*, *\*\*kwargs*)

expand v [and p] to the dolfin function representation

Parameters V : dolfin. VectorFunctionSpace

FEM space of the velocity

Q : dolfin.FunctionSpace

FEM space of the pressure

invinds : (N,) array

vector of indices of the velocity nodes

diribcs : list, optional

of the (Dirichlet) velocity boundary conditions, if *None* it is assumed that *vc* already contains the bc, defaults to *None*

 $vp : (N+M,1)$  array, optional

solution vector of velocity and pressure

 $vc$  :  $(N,1)$  array, optional

solution vector of velocity

pc : (M,1) array, optional

solution vector of pressure

ppin : {int, None}, optional

which dof of *p* is used to pin the pressure, defaults to *-1*

**Returns v**: dolfin.Function $(V)$ 

velocity as function

p : dolfin.Function(Q), optional

pressure as function

### See also:

<span id="page-9-0"></span>**[expand\\_vecnbc\\_dolfunc](#page-9-0)** for a scalar function with multiple bcs

<span id="page-10-2"></span>dolfin\_to\_sparrays.**expand\_vecnbc\_dolfunc**(*V=None*, *vec=None*, *bcindsl=None*, *bcvalsl=None*, *diribcs=None*, *bcsfaclist=None*, *invinds=None*)

expand a function vector with changing boundary conditions

the boundary conditions may not be disjoint, what is used to model spatial dependencies of a control at the boundary.

Parameters V : dolfin.FunctionSpace

FEM space of the scalar

 $invinds: (N,) array$ 

vector of indices of the velocity nodes

 $vec: (N,1)$  array

solution vector

diribcs : list

of boundary conditions

bcsfaclist : list, optional

of factors for the boundary conditions

#### Returns dolfin.function :

of the vector values and the bcs

dolfin\_to\_sparrays.**append\_bcs\_vec**(*vvec*, *V=None*, *vdim=None*, *invinds=None*, *diribcs=None*,

*\*\*kwargs*)

append given boundary conditions to a vector representing inner nodes

dolfin\_to\_sparrays.**mat\_dolfin2sparse**(*A*) get the csr matrix representing an assembled linear dolfin form

### <span id="page-10-0"></span>**stokes\_navier\_utils**

<span id="page-10-1"></span>stokes\_navier\_utils.**get\_v\_conv\_conts**(*prev\_v=None*, *V=None*, *invinds=None*, *diribcs=None*, *Picard=False*)

get and condense the linearized convection

to be used in a Newton scheme

$$
(u \cdot \nabla)u \to (u_0 \cdot \nabla)u + (u \cdot \nabla)u_0 - (u_0 \cdot \nabla)u_0
$$

or in a Picard scheme

$$
(u \cdot \nabla)u \to (u_0 \cdot \nabla)u
$$

**Parameters prev\_v** :  $(N,1)$  ndarray

convection velocity

V : dolfin.VectorFunctionSpace

FEM space of the velocity

invinds : (N,) ndarray or list

indices of the inner nodes

<span id="page-11-0"></span>diribcs : list

of dolfin Dirichlet boundary conditons

Picard : boolean

whether Picard linearization is applied, defaults to *False*

Returns convc\_mat : (N,N) sparse matrix

representing the linearized convection at the inner nodes

 $rhs\_con$  :  $(N,1)$  array

representing  $(u_0 \cdot \nabla)u_0$  at the inner nodes

### rhsv\_conbc : (N,1) ndarray

representing the boundary conditions

stokes\_navier\_utils.**solve\_nse**(*A=None*, *M=None*, *J=None*, *JT=None*, *fv=None*, *fp=None*, *fvc=None*, *fpc=None*, *fv\_tmdp=None*, *fv\_tmdp\_params={}*, *fv\_tmdp\_memory=None*, *iniv=None*, *lin\_vel\_point=None*, *stokes\_flow=False*, *trange=None*, *t0=None*, *tE=None*, *Nts=None*, *V=None*, *Q=None*, *invinds=None*, *diribcs=None*, *output\_includes\_bcs=False*, *N=None*, *nu=None*, *ppin=- 1*, *closed\_loop=False*, *static\_feedback=False*, *feedbackthroughdict=None*, *return\_vp=False*, *tb\_mat=None*, *c\_mat=None*, *vel\_nwtn\_stps=20*, *vel\_nwtn\_tol=5e-15*, *vel\_pcrd\_stps=4*, *krylov=None*, *krpslvprms={}*, *krplsprms={}*, *clearprvdata=False*, *get\_datastring=None*, *data\_prfx=''*, *paraviewoutput=False*, *vfileprfx=''*, *pfileprfx=''*, *return\_dictofvelstrs=False*, *return\_dictofpstrs=False*, *dictkeysstr=False*, *comp\_nonl\_semexp=False*, *return\_as\_list=False*, *start\_ssstokes=False*, *\*\*kw*)

solution of the time-dependent nonlinear Navier-Stokes equation

$$
M\dot{v} + Av + N(v)v + J^T p = f
$$

$$
Jv = g
$$

using a Newton scheme in function space, i.e. given  $v_k$ , we solve for the update like

$$
M\dot{v} + Av + N(v_k)v + N(v)v_k + J^T p = N(v_k)v_k + f,
$$

and trapezoidal rule in time. To solve an *Oseen* system (linearization about a steady state) or a *Stokes* system, set the number of Newton steps to one and provide a linearization point and an initial value.

#### Parameters lin\_vel\_point : dictionary, optional

contains the linearization point for the first Newton iteration

- Steady State: {{*None*: 'path\_to\_nparray'}, {'None': nparray}}
- Newton:  $\{t: \text{ 'path to }n\}$

defaults to *None*

#### dictkeysstr : boolean, optional

whether the *keys* of the result dictionaries are strings instead of floats, defaults to *False*

 $fv\_tmdp$ : callable  $f(t, v, dict)$ , optional

time-dependent part of the right-hand side, set to zero if None

### <span id="page-12-0"></span>fv\_tmdp\_params : dictionary, optional

dictionary of parameters to be passed to *fv\_tmdp*, defaults to *{}*

### fv\_tmdp\_memory : dictionary, optional

memory of the function

### output\_includes\_bcs : boolean, optional

whether append the boundary nodes to the computed and stored velocities, defaults to *False*

### krylov : {None, 'gmres'}, optional

whether or not to use an iterative solver, defaults to *None*

### krpslvprms : dictionary, optional

to specify parameters of the linear solver for use in Krypy, e.g.,

- initial guess
- tolerance
- number of iterations

defaults to *None*

### krplsprms : dictionary, optional

parameters to define the linear system like

• preconditioner

### ppin : {int, None}, optional

which dof of *p* is used to pin the pressure, defaults to *-1*

stokes\_flow : boolean, optional

whether to consider the Stokes linearization, defaults to *False*

### start\_ssstokes : boolean, optional

for your convenience, compute and use the steady state stokes solution as initial value, defaults to *False*

### Returns dictofvelstrs : dictionary, on demand

dictionary with time *t* as keys and path to velocity files as values

#### dictofpstrs : dictionary, on demand

dictionary with time *t* as keys and path to pressure files as values

vellist : list, on demand

list of the velocity solutions

<span id="page-13-0"></span>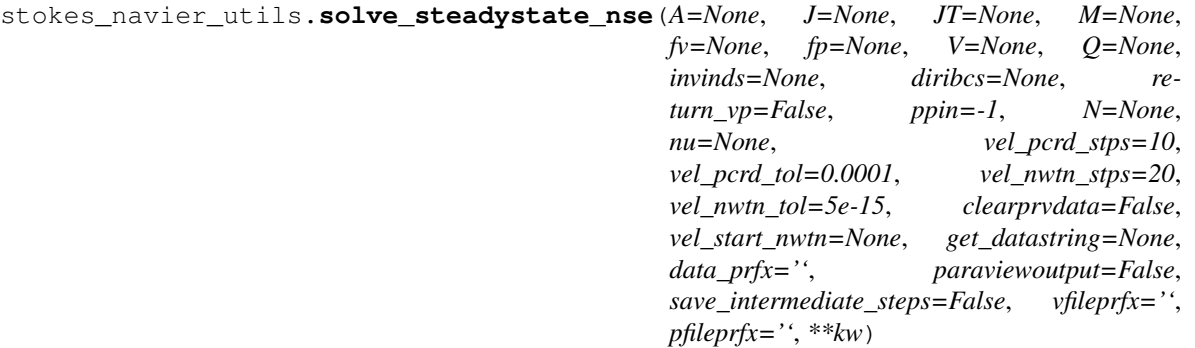

Solution of the steady state nonlinear NSE Problem

using Newton's scheme. If no starting value is provided, the iteration is started with the steady state Stokes solution.

**Parameters**  $A : (N,N)$  sparse matrix

stiffness matrix aka discrete Laplacian, note the sign!

 $M : (N,N)$  sparse matrix

mass matrix

 $J: (M,N)$  sparse matrix

discrete divergence operator

JT : (N,M) sparse matrix, optional

discrete gradient operator, set to J.T if not provided

 $f_v, f_p : (N,1), (M,1)$  ndarrays

right hand sides restricted via removing the boundary nodes in the momentum and the pressure freedom in the continuity equation

ppin : {int, None}, optional

which dof of *p* is used to pin the pressure, defaults to *-1*

return\_vp : boolean, optional

whether to return also the pressure, defaults to *False*

vel\_pcrd\_stps : int, optional

Number of Picard iterations when computing a starting value for the Newton scheme, cf. Elman, Silvester, Wathen: *FEM and fast iterative solvers*, 2005, defaults to *100*

vel\_pcrd\_tol : real, optional

tolerance for the size of the Picard update, defaults to *1e-4*

vel\_nwtn\_stps : int, optional

Number of Newton iterations, defaults to *20*

vel\_nwtn\_tol : real, optional

tolerance for the size of the Newton update, defaults to *5e-15*

```
stokes_navier_utils.get_pfromv(v=None, V=None, M=None, A=None, J=None, fv=None,
                       fp=None, diribcs=None, invinds=None, **kwargs)
```
for a velocity *v*, get the corresponding *p*

### <span id="page-14-1"></span>**Notes**

Formula is only valid for constant rhs in the continuity equation

### <span id="page-14-0"></span>**problem\_setups**

```
problem_setups.get_sysmats(problem='drivencavity', N=10, scheme=None, ppin=None, Re=None,
                      nu=None, bccontrol=False, mergerhs=False, onlymesh=False)
```
retrieve the system matrices for stokes flow

Parameters problem : {'drivencavity', 'cylinderwake'}

problem class

N : int

mesh parameter

nu : real, optional

kinematic viscosity, is set to *L/Re* if *Re* is provided

Re : real, optional

Reynoldsnumber, is set to *L/nu* if *nu* is provided

bccontrol : boolean, optional

whether to consider boundary control via penalized Robin defaults to *False*

mergerhs : boolean, optional

whether to merge the actual rhs and the contribution from the boundary conditions into one rhs

onlymesh : boolean, optional

whether to only return *femp*, containing the mesh and FEM spaces, defaults to *False*

### Returns femp : dict

### with the keys:

- *V*: FEM space of the velocity
- *Q*: FEM space of the pressure
- *diribcs*: list of the (Dirichlet) boundary conditions
- *bcinds*: indices of the boundary nodes
- *bcvals*: values of the boundary nodes
- *invinds*: indices of the inner nodes
- *fv*: right hand side of the momentum equation
- *fp*: right hand side of the continuity equation
- *charlen*: characteristic length of the setup
- *nu*: the kinematic viscosity
- *Re*: the Reynolds number
- *odcoo*: dictionary with the coordinates of the domain of observation

<span id="page-15-0"></span>• *cdcoo*: dictionary with the coordinates of the domain of \* *ppin* [{int, None}]

which dof of *p* is used to pin the pressure, typically *-1* for internal flows, and *None* for flows with outfl control

### stokesmatsc : dict

### a dictionary of the condensed matrices:

- *M*: the mass matrix of the velocity space,
- *A*: the stiffness matrix,
- *JT*: the gradient matrix, and
- *J*: the divergence matrix
- *Jfull*: the uncondensed divergence matrix

and, if *bccontrol=True*, the boundary control matrices that weakly impose *Arob\*v = Brob\*u*, where

- *Arob*: contribution to *A*
- *Brob*: input operator

### 'if mergerhs' :

rhsd : dict

*rhsd\_vfrc* and *rhsd\_stbc* merged

'else' :

### rhsd\_vfrc : dict

of the dirichlet and pressure fix reduced right hand sides

### rhsd\_stbc : dict

#### of the contributions of the boundary data to the rhs:

- *fv*: contribution to momentum equation,
- *fp*: contribution to continuity equation

### **Examples**

femp, stokesmatsc, rhsd\_vfrc, rhsd\_stbc = get\_sysmats(problem='drivencavity', N=10, nu=1e-2)

problem\_setups.**drivcav\_fems**(*N*, *vdgree=2*, *pdgree=1*, *scheme=None*, *bccontrol=None*) dictionary for the fem items of the (unit) driven cavity

Parameters N: int

mesh parameter for the unitsquare (N gives 2\*N\*N triangles)

vdgree : int, optional

polynomial degree of the velocity basis functions, defaults to 2

pdgree : int, optional

polynomial degree of the pressure basis functions, defaults to 1

scheme : {None, 'CR', 'TH'}

the finite element scheme to be applied, 'CR' for Crouzieux-Raviart, 'TH' for Taylor-Hood, overrides *pdgree*, *vdgree*, defaults to *None*

### <span id="page-16-0"></span>bccontrol : boolean, optional

whether to consider boundary control via penalized Robin defaults to false. TODO: not implemented yet but we need it here for consistency

### Returns femp : a dict

### of problem FEM description with the keys:

- *V*: FEM space of the velocity
- *Q*: FEM space of the pressure
- *diribcs*: list of the (Dirichlet) boundary conditions
- *fv*: right hand side of the momentum equation
- *fp*: right hand side of the continuity equation
- *charlen*: characteristic length of the setup
- *odcoo*: dictionary with the coordinates of the domain of observation
- *cdcoo*: dictionary with the coordinates of the domain of control

problem\_setups.**cyl\_fems**(*refinement\_level=2*, *vdgree=2*, *pdgree=1*, *scheme=None*, *bccontrol=False*, *verbose=False*)

dictionary for the fem items for the cylinder wake

**Parameters N** : mesh parameter for the unitsquare (N gives  $2*N*N$  triangles)

vdgree : polynomial degree of the velocity basis functions,

defaults to 2

pdgree : polynomial degree of the pressure basis functions,

defaults to 1

```
scheme : {None, 'CR', 'TH'}
```
the finite element scheme to be applied, 'CR' for Crouzieux-Raviart, 'TH' for Taylor-Hood, overrides *pdgree*, *vdgree*, defaults to *None*

bccontrol : boolean, optional

whether to consider boundary control via penalized Robin defaults to *False*

### Returns femp : a dictionary with the keys:

- *V*: FEM space of the velocity
- *Q*: FEM space of the pressure
- *diribcs*: list of the (Dirichlet) boundary conditions
- *dirip*: list of the (Dirichlet) boundary conditions for the pressure
- *fv*: right hand side of the momentum equation
- *fp*: right hand side of the continuity equation
- *charlen*: *characteristic length of the setup*
- *odcoo*: dictionary with the coordinates of the domain of observation
- *cdcoo*: dictionary with the coordinates of the domain of control
- <span id="page-17-1"></span>• *uspacedep*: int that specifies in what spatial direction Bu changes. The remaining is constant
- *bcsubdoms*: list of subdomains that define the segments where the boundary control is applied

### **Notes**

parts of the code were taken from the NSbench collection <https://launchpad.net/nsbench>

\_\_author\_\_ = "Kristian Valen-Sendstad [<kvs@simula.no>](mailto:kvs@simula.no)"

 $\_date$  = "2009-10-01"

 $\text{\_}$  copyright  $\text{\_}$  = "Copyright (C) 2009-2010 " +  $\text{\_}$ author

\_\_license\_\_ = "GNU GPL version 3 or any later version"

### <span id="page-17-0"></span>**data\_output\_utils**

data\_output\_utils.**output\_paraview**(*V=None*, *Q=None*, *fstring='nn'*, *invinds=None*, *diribcs=None*, *vp=None*, *vc=None*, *pc=None*, *ppin=- 1*, *t=None*, *writeoutput=True*, *vfile=None*, *pfile=None*) write the paraview output for a solution vector vp

data\_output\_utils.**load\_or\_comp**(*filestr=None*, *comprtn=None*, *comprtnargs={}*, *arraytype=None*, *debug=False*, *loadrtn=None*, *loadmsg='loaded*

*'*, *savertn=None*, *savemsg='saved '*, *itsadict=False*, *numthings=1*)

routine for caching computation results on disc

### Parameters filestr: {string, list of strings, 'None'} :

where to load/store the computed things, if *None* nothing is loaded or stored

arraytype: {'None', 'sparse', 'dense'} :

if not None, then it sets the default routines to save/load dense or sparse arrays

#### itsadict: boolean, optional :

whether it is *python dictionary* that can be JSON serialized, overrides all other options concerning arrays

### savertn: fun(), optional :

routine for saving the computed results, defaults to None, i.e. no saving here

### debug: boolean, optional :

no saving or loading, defaults to *False*

# CHAPTER 2

Indices and tables

- <span id="page-18-0"></span>• genindex
- modindex
- search

# Python Module Index

## <span id="page-20-0"></span>d

data\_output\_utils, [14](#page-17-0) dolfin\_to\_sparrays, [3](#page-6-1)

### p

problem\_setups, [11](#page-14-0)

### s

stokes\_navier\_utils, [7](#page-10-0)

### Index

### A

append\_bcs\_vec() (in module dolfin\_to\_sparrays), [7](#page-10-2) ass convmat asmatquad() (in module dolfin\_to\_sparrays), [3](#page-6-2)

### $\mathcal{C}$

condense\_sysmatsbybcs() (in module dolfin\_to\_sparrays), [4](#page-7-0) condense\_velmatsbybcs() (in module dolfin\_to\_sparrays), [5](#page-8-0) cyl\_fems() (in module problem\_setups), [13](#page-16-0)

# D

data\_output\_utils (module), [14](#page-17-1) dolfin\_to\_sparrays (module), [3](#page-6-2) drivcav\_fems() (in module problem\_setups), [12](#page-15-0)

## E

expand\_vecnbc\_dolfunc() (in module dolfin\_to\_sparrays), [6](#page-9-1) expand\_vp\_dolfunc() (in module dolfin\_to\_sparrays), [6](#page-9-1)

# G

get\_convmats() (in module dolfin\_to\_sparrays), [4](#page-7-0) get\_convvec() (in module dolfin\_to\_sparrays), [4](#page-7-0) get curfv() (in module dolfin to sparrays),  $4$ get\_pfromv() (in module stokes\_navier\_utils), [10](#page-13-0) get\_stokessysmats() (in module dolfin\_to\_sparrays), [3](#page-6-2) get\_sysmats() (in module problem\_setups), [11](#page-14-1) get\_v\_conv\_conts() (in module stokes\_navier\_utils), [7](#page-10-2)

### L

load\_or\_comp() (in module data\_output\_utils), [14](#page-17-1)

### M

mat\_dolfin2sparse() (in module dolfin\_to\_sparrays), [7](#page-10-2)

### $\Omega$

output\_paraview() (in module data\_output\_utils), [14](#page-17-1)

### P

problem\_setups (module), [11](#page-14-1)

# S

solve\_nse() (in module stokes\_navier\_utils), [8](#page-11-0) solve\_steadystate\_nse() (in module stokes\_navier\_utils), [9](#page-12-0)

stokes\_navier\_utils (module), [7](#page-10-2)